**Michel Fodje's epr-simple simulation translated from Python to Mathematica by John Reed 13 Nov 2013 Modified for QM Local Complete States 30 Jul 2019 No Zeroes in A and B outputs**

Set run time parameters, initialize arrays

```
In[173]:= trialcs = 9 500 000;
     trialDeg = 360;
In[175]:= CS = ConstantArray[0, trialcs];
     CS1 = Table[{0, 0, 0, 0}, trialcs];
     CS2 = Table[{0, 0, 0, 0}, trialcs];
In[178]:= nPP = ConstantArray[0, trialDeg];
     nNN = ConstantArray[0, trialDeg];
     nPN = ConstantArray[0, trialDeg];
     nNP = ConstantArray[0, trialDeg];
     nAP = ConstantArray[0, trialDeg];
     nBP = ConstantArray[0, trialDeg];
     nAN = ConstantArray[0, trialDeg];
     nBN = ConstantArray[0, trialDeg];
```
Complete States Selection

```
In[186]:= Do
       t = RandomReal[{0, π}];
        z = \frac{2}{2}- 1 ;
```

```
s = Normalize@RandomVariate[NormalDistribution[], 3];
a2 = Normalize@RandomVariate[NormalDistribution[], 3];
b2 = Normalize@RandomVariate[NormalDistribution[], 3];
If[Abs[a2.s] < z || Abs[b2.s] < z, CS = 0, CS = 1];
 CS1[[i]] = {a2, b2, s, CS}, {i, trialcs}
CS2 = Select[CS1, Last[#] ⩵ 1 &];
```
Generate Particle Data

 $1 + \frac{3t}{\pi}$ 

```
In[188]:= trials = Length[CS2];
     aliceDeg = ConstantArray[0, trials];
     bobDeg = ConstantArray[0, trials];
     a1 = ConstantArray[0, trials];
     b1 = ConstantArray[0, trials];
     aa = ConstantArray[0, trials];
     bb = ConstantArray[0, trials];
     ss3 = ConstantArray[0, trials];
     aliceDet = ConstantArray[0, trials];
     bobDet = ConstantArray[0, trials];
     aa = CS2[[All, 1]]; bb = CS2[[All, 2]]; ss3 = CS2[[All, 3]];
     Doa = aa[[j]]; b = bb[[j]]; s3 = ss3[[j]];
      x1 = Part[a, 1]; y1 = Part[a, 2];
      aliceDeg[[j]] = ArcTan[x1, y1];
      a1[[j]] = a;
      x2 = Part[b, 1]; y2 = Part[b, 2];
      bobDeg[[j]] = ArcTan[y2, x2];

      λ = RandomChoice[{-1, 1}];
      If[a.s3 > 0, s1 = a, s1 = -a]; (*Polarizer Functions*)
      If[b.s3 > 0, s2 = b, s2 = -b];
       (*Measurement Functions*)
      A = λ a.-s1;
      aliceDet[[j]] = A;
      B = \lambda (b.s2);
      bobDet[[j]] = B,
      {j, trials}
```
Statistical Analysis of Particle Data

```
In[200]:= Do
      If [ (aliceDeg[[j]] * bobDeg[[j]]) > 0, theta = ArcCos[a1[[j]].b1[[j]]] *180 /\pi,
       theta = -ArcCos[a1[[j]].b1[[j]] * 180 /\pi + 360 ;
      θ = Round[theta];
      aliceD = aliceDet[[j]]; bobD = bobDet[[j]];
      If[aliceD ⩵ 1, nAP[[θ]]++];
      If[bobD ⩵ 1, nBP[[θ]]++];

      If[aliceD ⩵ 1 && bobD ⩵ 1, nPP[[θ]]++];
      If[aliceD == 1&& bobD == -1, nPN[[θ]] ++];
      If[aliceD ⩵ -1 && bobD ⩵ 1, nNP[[θ]]++];
      If[aliceD == -1&& bobD == -1, nNN[[θ]] ++],
      {j, trials}
```
Calculate mean values and plot

```
In[201]:= pPP = 0; pPN = 0; pNP = 0; pNN = 0;
In[202]:= mean = ConstantArray[0, trialDeg];
```

```
In[203]:= Do
      sum = nPP[[i]] + nPN[[i]] + nNP[[i]] + nNN[[i]];
     Ifsum ⩵ 0, Goto[jump],
        pPP = nPP[[i]]  sum;
         pNP = nNP[[i]]/ sum;
         pPN = nPN[[i]]/ sum;
         pNN = nNN[[i]] /sum;mean[[i]] = pPP + pNN - pPN - pNP;
       Label[jump],
       {i, trialDeg}
In[204]:= simulation = ListPlot[mean, PlotMarkers → {Automatic, Tiny}];
In[205]:= negcos = Plot[-Cos[x Degree], {x, 1, 361}, PlotStyle → {Red}];
```
Compare mean values with -Cosine Curve and compute averages

```
In[206]:= Show[simulation, negcos]
      AveA = NSum[aliceDet[[i]], {i, trials}]  trials;
      \text{AveB} = \text{N} \left[ \text{Sum} \left[ \text{bobDet} \left[ \begin{matrix} i \end{matrix} \right] \right], \text{ { } i, \text{ trials}} \right] \left. \right]Print["AveA = ", AveA]
      Print["AveB = ", AveB]
      PAP = N[Sum[nAP[[i]], {i, trialDeg}]];
      PBP = N[Sum[nBP[[i]], {i, trialDeg}]];
      PAN = N[Sum[nAN[[i]], {i, trialDeg}]];
      PBN = N[Sum[nBN[[i]], {i, trialDeg}]];
      PA1 = PAP / (PAP + PAN);
      PB1 = PBP / (PBP + PBN);
      Print["P(A+)= ", PA1]
      Print["P(B+)= ", PB1]
      \texttt{totAB} = \texttt{Sum}[nPP[[i]] + nNN[[i]] + nPN[[i]] + nNP[[i]], {i, trialDeg}];
      PP = NSum[nPP[[i]], {i, trialDeg}]  totAB
      NN = NSum[nNN[[i]], {i, trialDeg}]  totAB
      PN = NSum[nPN[[i]], {i, trialDeg}]  totAB
      NP = NSum[nNP[[i]], {i, trialDeg}]  totAB
```
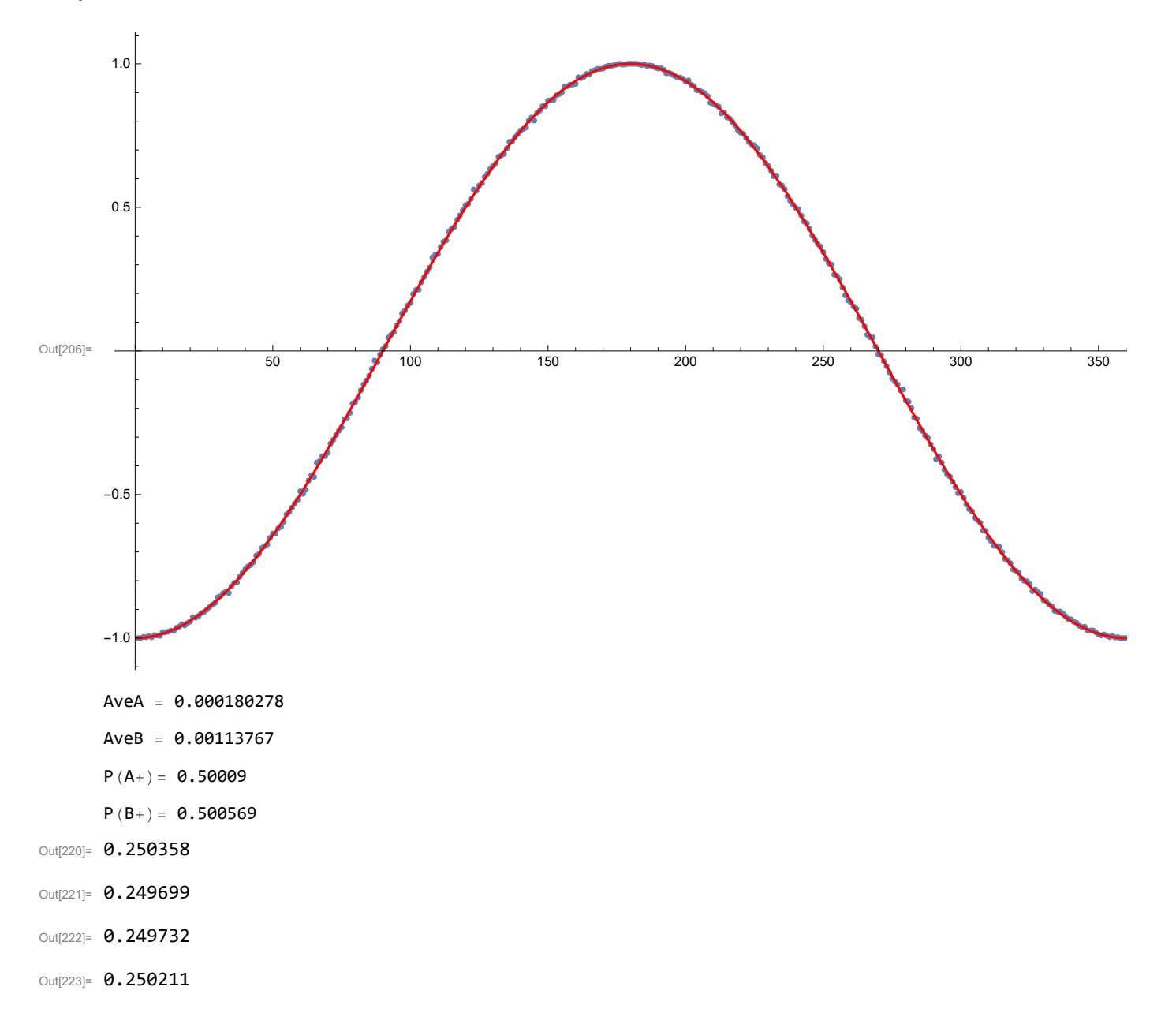